## Purpose

Command DELETE is used to delete one or more of any of the following items:

- o area definition
- o basin boundary definition
- o station definition

## Format

@DELETE {group type {identifier}}

## Parameter Description

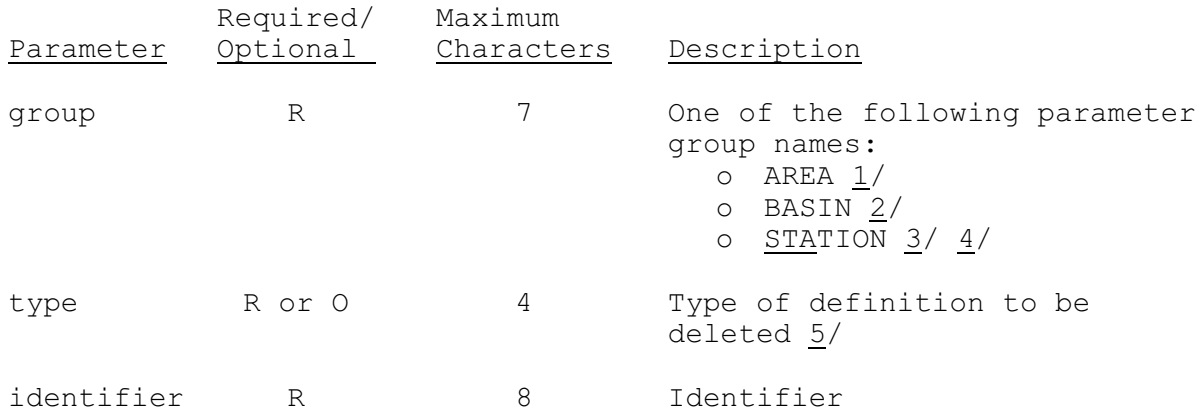

Notes:

- 1/ An area definition or an RRS data type cannot be deleted if it is referenced in any of the Forecast Component definitions. A Future MAP definition cannot be deleted if it is referenced by any regular MAP definition.
- 2/ A basin definition cannot be deleted if it is referenced by any area definition.
- 3/ A station definition cannot be deleted if it is used as a predetermined station in any station, MAP, MAT or MAPE definitions.
- 4/ The ALL option is only available for DELETE STATION (see Section VI.3.3B-DELETE-STATION).
- 5/ The type of definition to be deleted depends on the group name entered:

Group Group Type<br>AREA FMAP, MAP, MAPE, MAPX OR MAT<br>BASIN n/a  $BASIN$ STATION n/a

If the group BASIN or STATION is specified no type field is used.

If 'ALL' is entered as the type for the group 'STATION', the entire station definition will be deleted.

## Sample Input

Delete two MAP definitions:

@DELETE AREA MAP POTMCLWR ROCKCRK

Delete one basin definition:

@DELETE BASIN ROCKCRK

Delete one station definition:

@DELETE STATION ALL MANASSAS

Delete all the definitions in above examples:

@DEL AREA MAP POTMCLWR ROCKCRK BASIN OCKCRK STA ALL MANASSAS